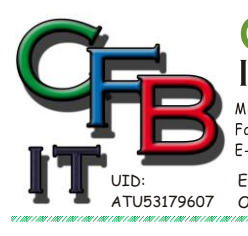

HRISTIAN F. BRUNNER Microsoft ISV/Software Solutions **INFORMATIONSTECHNOLOGIE** 

 $100001 - 14300676/4028484$ <br>
Fax und Telefon: +43 (0)676/4028484<br>
Fax und Telefon: +43 (0)1/4404880 VoIP/SIP<br>
E-Mail (Skype): christian@brunner.co.at

Hackenbergweg 45/16<br>A-1190 Wien<br>http://brunner.co.at

EDV Beratung und Dienstleistung - Schulung, Training on the Job - Datenbankdesign - Web-, Mobil-,Linux- und Windows- Applikation<br>Online redaktionelle Belange - Mitglied beim Österreichischen Journalisten Club - Web Hosting

Partner<sub>2008</sub>

**ARGE** 

CERTIFIED

## **Linux - Dos Befehle**

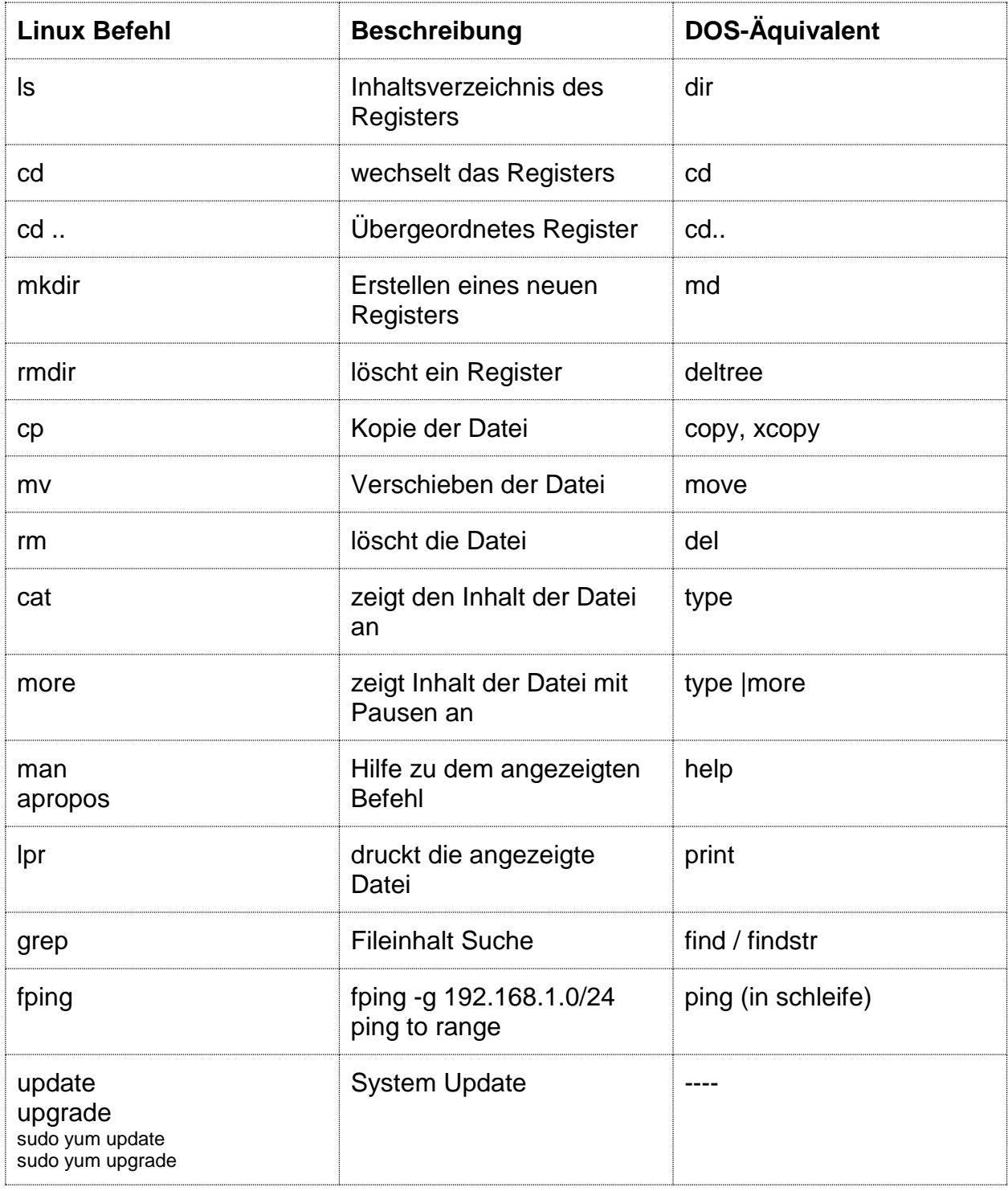